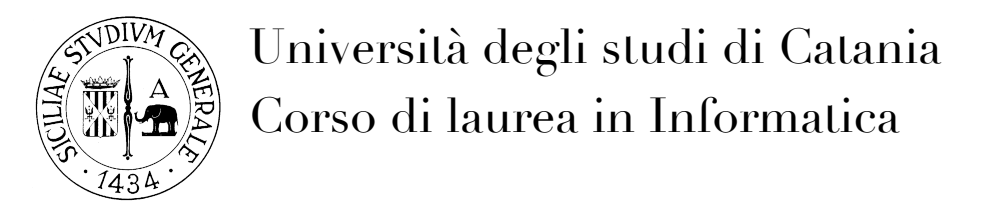

Esame di Laboratorio di Sistemi Operativi - 26/06/2009

**1)** Un hacker si è impadronito del vostro server unix. Sfortunatamente l'accesso locale, tramite tastiera e monitor, risulta compromesso. L'unico modo per accedere alla macchina è attraverso un servizio SSH, non standard e rispondente sulla porta 15400.

L'accesso tramite 'root' e' stato disabilitato per ragioni di sicurezza. L'utente abilitato alle operazioni di sudo e' 'albert'.

Illustrare come procedere al login e come visualizzare TUTTI i processi presenti in memoria, nel tentativo di individuare processi malevoli.

**2)** A cosa servono e quali sono le differenze tra /etc/passwd ed /etc/shadow?

**3)** Se volessi aggiungere un alias al seguente comando, all'avvio di OGNI shell del mio sistema linux:

lista <---> ls --col

come devo procedere? se volessi assegnare l'alias a tutti gli utenti?

**4)** llustrare le funzionalità di fstab.

**5)** Illustrare i modi conosciuti per riavviare/avviare un demone unix

**6)** Illustrare le funzionalità del TCP wrapper (tcpd)

**7)** Creare uno script che sostituisca tutti gli spazi con underscore '\_' in tutti i files all'interno di una directory.